## Third Party Reports

Once you have one or more form submissions you may want to generate reports. Live Forms provides four [Reports](http://d/display/frevvo81/Reports) that can be run by the tenant admin to provide valuable information about business processes.

For example, you might want to generate reports on the specific data entered into your form such as how many students signed up for the Washington DC field trip versus the Disneyland field trip? Reports can range from something as simple as how many submissions did you receive on a given day all the way to very sophisticated data presentation and analytic capabilities.

Forms submissions can be saved to many places. For instance you can save your submissions in the Live Forms server's built-in submission repository; store them as email attachments in someone's email inbox; store them into a Google Sheets or a Google Drive folder; store them into a document management system or ECM system such as Confluence; store them into a database or other 3rd party system such as a CMS etc. The options are really endless.

These storage options have various degrees of built-in reporting capabilities. Some support very sophisticated reporting and analytic features.

The Live Forms [Google Connector](http://d/display/frevvo81/Google+Connector) can store your form submission data directly into a Google [Sheet.](http://www.google.com/enterprise/apps/business/products/sheets/) Sheets includes some sophisticated reporting capabilities including charts, queries, filters etc. If your organization is already using Google Apps this can be a simple and effective means of adding reports on your forms submissions data. See the [using Google reporting on your submissions](http://blog.frevvo.com/2014/07/21/using-google-sheets-to-create-advanced-reports-charts-and-analytics-from-your-submissions/) for an example.

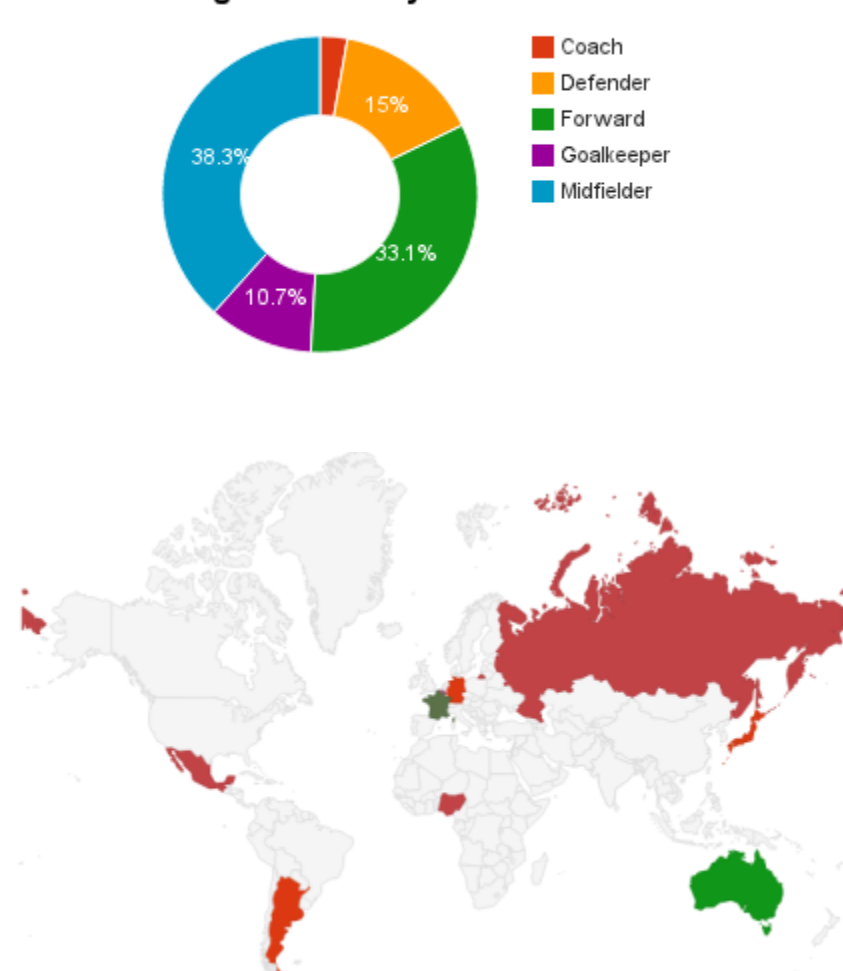

**Pledge Amount by Position** 

The Live Forms [Download Submissions to a CSV file](http://d/display/frevvo81/Submissions+Stored+Inside+of+Live+Forms#SubmissionsStoredInsideofLiveForms-DownloadSubmissionstoCSVfilefeature) exports your forms submission data directly to a csv file. Open the csv file in Excel. Excel includes excellent flexible reporting capabilities and dashboard creation tools and pivot table reports for data analysis. It's simple to select a date range from the Live Forms server's submission repository and generate an Excel spreadsheet to create powerful reports.

The Export of submissions to Excel feature has been replaced by the Download to CSV. If you have not used the Export to Excel feature in the past, we recommend that you become familiar with the [Download to CSV](http://d/display/frevvo81/Submissions+Stored+Inside+of+Live+Forms#SubmissionsStoredInsideofLiveForms-DownloadSubmissionstoCSVfile). You can still use the Export to Excel feature by accessing it from the Submissions Legacy view. However, the Legacy Submissions view and the Export to Excel may be removed in a future release.

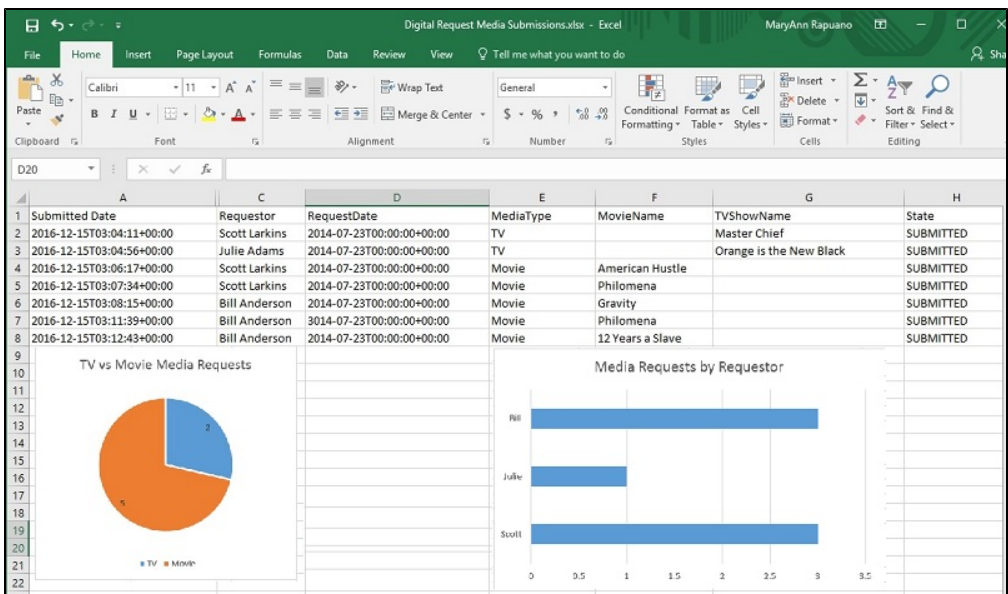

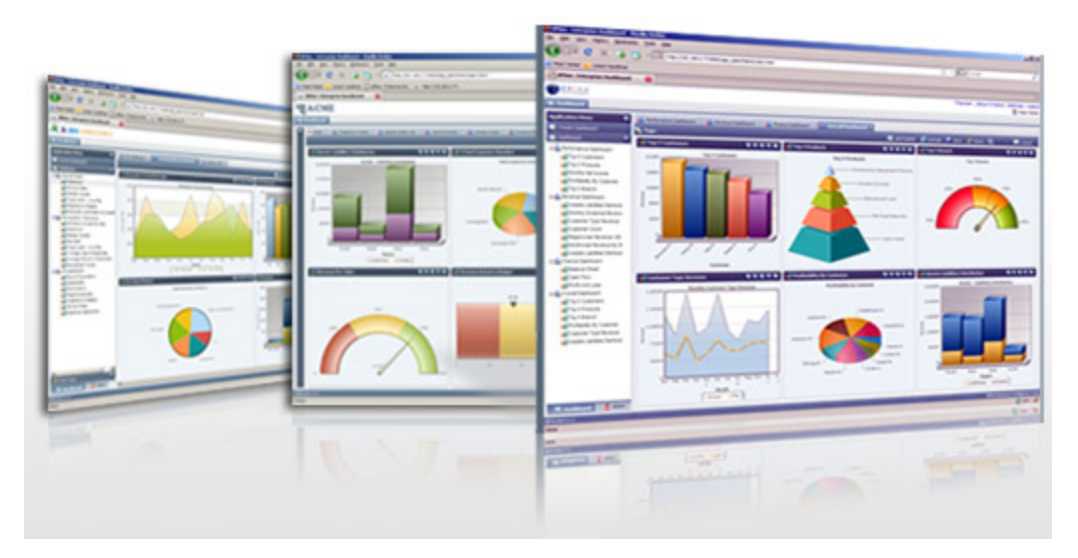

The Live Forms server currently supports basic reporting which enables you to view the submissions activity over a given time period via the [sub](http://d/display/frevvo81/Submissions+Stored+Inside+of+Live+Forms) [missions repository UI page.](http://d/display/frevvo81/Submissions+Stored+Inside+of+Live+Forms) The submissions view can be shared with any user or role by setting up [access control and shared items.](http://d/display/frevvo81/Access+Control+and+Shared+Items) The submitted forms are also directly viewable here. Also edit permissions can be granted allowing specific users to make changes to submitted forms if needed.

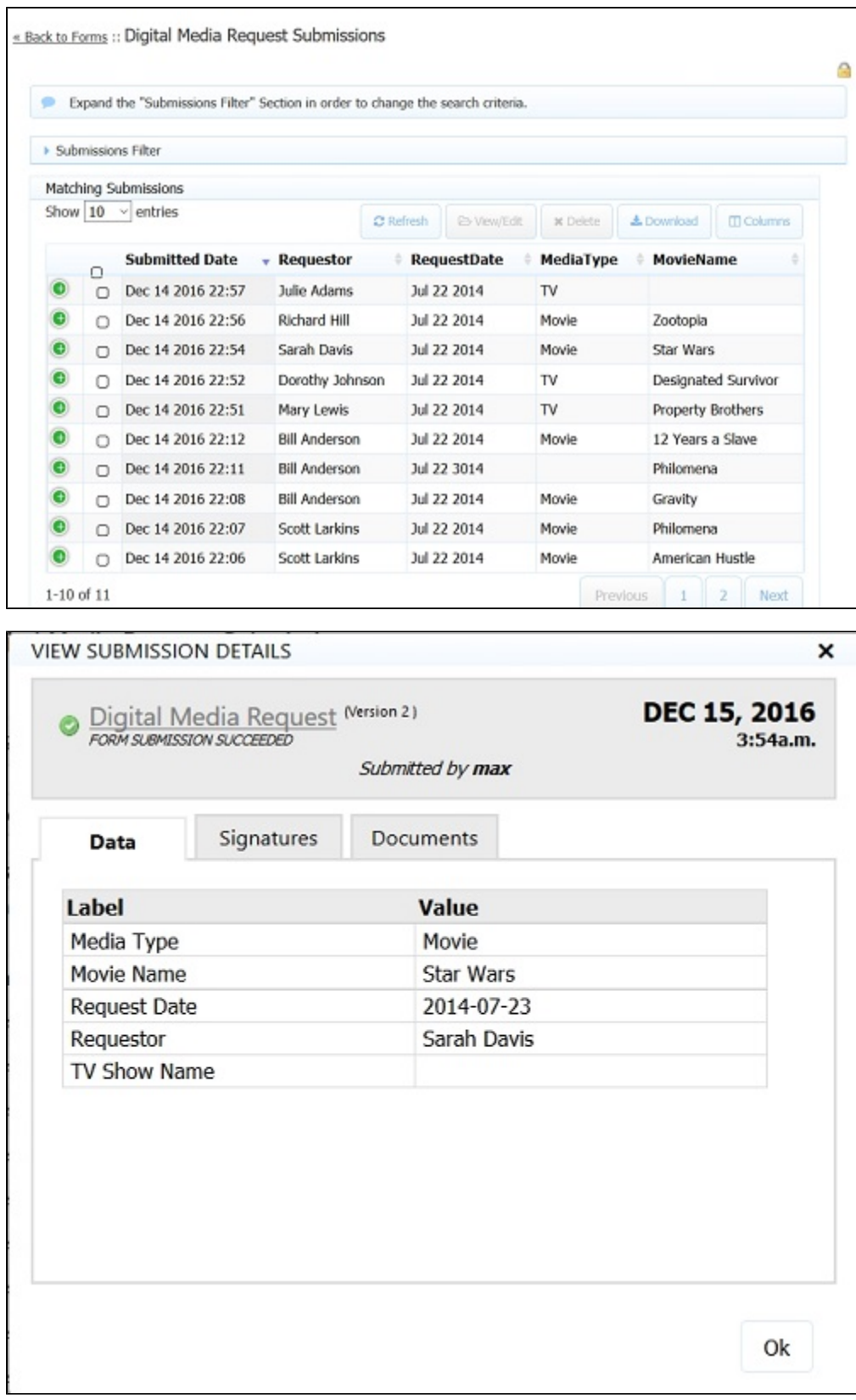